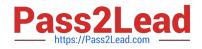

# 1Z0-888<sup>Q&As</sup>

MySQL 5.7 Database Administrator

# Pass Oracle 1Z0-888 Exam with 100% Guarantee

Free Download Real Questions & Answers **PDF** and **VCE** file from:

https://www.pass2lead.com/1z0-888.html

100% Passing Guarantee 100% Money Back Assurance

Following Questions and Answers are all new published by Oracle Official Exam Center

Instant Download After Purchase

100% Money Back Guarantee

😳 365 Days Free Update

800,000+ Satisfied Customers

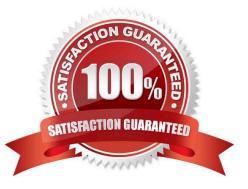

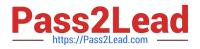

#### **QUESTION 1**

A MySQL server was initialized with separate UNDO tablespaces. Users complain that when they roll back large transactions, the time to process the request takes too long. The DBA would like to move the MySQL InnoDB UNDO tablespace to a solid-state drive (SSD) for better performance. Is this possible and how?

A. Yes. Shut down the mysqld process, enable the transportable\_tablespace option, and move the UNDO directory to the SSD.

B. Yes. Shut down, copy the UNDO tablespaces to the new location, and change the innodb\_undo\_directory value in your my.cnf.

C. No. The UNDO tablespaces must remain on the same file system as the system tablespaces.

D. No. The sequential write pattern of the UNDO tablespaces is not supported on modern SSD block devices.

Correct Answer: C

#### **QUESTION 2**

Which two are considered good security practices when using passwords? (Choose two.)

- A. Use one-way encryption for storage of passwords.
- B. Store passwords external to the database.
- C. Choose short passwords to save on storage space.
- D. Use simple keyboard actions that give mixed letters.
- E. Do not use dictionary-based words.

Correct Answer: AE

Reference: https://stackoverflow.com/questions/14798275/best-way-to-store-passwords-in-mysqldatabase

## **QUESTION 3**

You inherited a busy InnoDB OLTP Instance with 100 schemas and 100 active users per schema.

Total dataset size is 200G with an average schema size of 2G.

The data is transient and is not backed up and can be repopulated easily.

Performance and responsiveness of the DB is paramount.

The query pattern for the DB instance is split 90/10 read/write.

DB host is dedicated server with 256G RAM and 64 cores.

One of your colleagues made some recent changes to the system and users are now complaining of performance

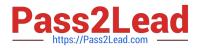

#### impacts.

Which four configuration file edits might your colleague have performed to cause the negative DB performance? (Choose four.)

A. table\_open\_cache = 64

- B. innodb\_buffer\_pool\_instances=64 innodb\_buffer\_pool\_size=200G
- C. log\_bin=mysql -bin Innodb\_flush\_log\_at\_trx\_commit=1
- D. sync\_binlog=10
- E. innodb\_flush\_method=O\_DIRECT
- F. max\_heap\_table\_size = 2G tmp\_table\_size=2G
- G. query\_cache\_size = 2G query\_cache\_enabled=1
- H. innodb\_flush\_log\_at\_trx\_commit=0

Correct Answer: ABEG

### **QUESTION 4**

You have a scheduled task on Linux that executes mysqldump against the localhost server periodically.

When checking the logs of this event to ensure that things are working and that backups will restore, you

notice an output that is concerning.

The command the scheduled task is executing as follows:

\$ mysqldump -u backupuser -h 127.0.0.1 -pt100043va living --protocol=TCP

> /backups/latest.sql

Warning: Using a password on the command-line interface can be insecure.

Which two methods are available to avoid the warning? (Choose two.)

A. Use mysql\_config\_editor, which allows you to store encrypted login credentials in your home directory.

B. Use the password validation plugin available to improve user name and password strength.

C. Store your password in an option file eg: ~/.my.cnf and use --defaults-file so that it is read and used. [client] password=t100043va

D. Connect through the --socket rather than the default --protocol=TCP for local connection. \$ mysqldump -u backupuser -h 127.0.0.1 -pt100043va living -socket=/tmp/mysql.sock > /backups/latest.sql

Correct Answer: AB

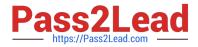

Reference: https://dev.mysql.com/doc/mysql-security-excerpt/8.0/en/password-security-user.html https://dev.mysql.com/doc/refman/5.6/en/validate-password.html

# **QUESTION 5**

To satisfy a security requirement, you have created or altered some user accounts to include REQUIRE X509.

Which additional task needs to be performed for those user accounts to fulfill the requirement to use X509?

- A. Install the X509 plug-in on the server.
- B. Set the X509 option in the [client] section of the MySQL server\\'s configuration file.
- C. Restart the server with the --require-x509 option.
- D. Distribute client digital certificates to the client computers being used to log in by the user accounts.
- E. Provide users access to the server\\'s private key.

Correct Answer: B

1Z0-888 PDF Dumps

1Z0-888 Exam Questions

1Z0-888 Braindumps